The book was found

# LINUX: Easy Linux For Beginners, Your Step-By-Step Guide To Learning The Linux Operating System And Command Line (Linux Series)

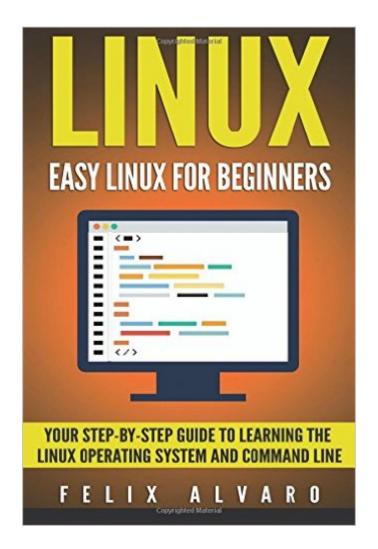

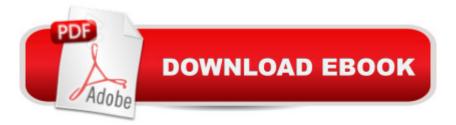

### Synopsis

Learn The Linux Operating System and Command Line Today With This Easy Step-By-Step Guide! Do you want to learn the Linux Operating System and Command Line? Do you want to learn Linux in a style and approach that is suitable for you, regardless of your experience? If so, â œLINUX: Easy Linux For Beginners, Your Step-By-Step Guide To Learning The Linux Operating System And Command Linea • by Felix Alvaro is THE book for you! It covers the most essential topics you must learn to become a master of Linux Linux is a extremely powerful operating system that whilst not the most popular amongst everyday users, 98.8% of the worldâ ™s fastest computers and systems use the Linux kernel. If they are using it, then why shouldnâ <sup>™</sup>t you?Aside from personally using it on your own computer, the demand for Linux administrators has been characteristically high ever since big companies adopted the open-source operating system for their servers. What Separates This Book From The Rest? What separates this book from all the others out there is the approach to teaching. A lot of the books you will stumble upon simply throw information at you, leaving you confused and stuck. We believe that books of this nature should be easy to grasp and written in jargon-free English you can understand, making you feel confident and allowing you to grasp each topic with ease. To help you achieve this, the guide has been crafted in a step-by-step manner which we feel is the best way for you to learn a new subject, one step at a time. It also includes various images to give you assurance you are going in the right direction, as well as having exercises where you can proudly practice your newly attained skills. You Will Learn The Following: What is Linux?How does Linux compare to other Operating Systems?Linux Architecture and DistributionsInstalling Linux in your PCGet to know Shell, your Desktop and Navigating the File SystemsLinux Applications- Office, Multimedia and ImagingManaging Hardware and installing additional SoftwareUsing the Linux Command LineVital Administration and SecurityIntroduction to ScriptingAnd much more! Regardless if you are getting this book to experience using Linux the first time or if you are eveing to get Linux Professional certifications in the future, buying this book definitely puts you in the right track. I can promise that this book will equip you with the information that you need to get you started and keep you going in your Linux knowledge. So donâ ™t delay it any longer. Take this opportunity and invest in this guide now. You will be amazed by the skills you will quickly attain! Download This Guide Now! See you inside!

## **Book Information**

Series: Linux Series Paperback: 104 pages Publisher: CreateSpace Independent Publishing Platform (February 29, 2016) Language: English ISBN-10: 1533683735 ISBN-13: 978-1533683731 Product Dimensions: 6 x 0.2 x 9 inches Shipping Weight: 7.5 ounces (View shipping rates and policies) Average Customer Review: 4.4 out of 5 stars Â See all reviews (30 customer reviews) Best Sellers Rank: #119,055 in Books (See Top 100 in Books) #26 in Books > Computers & Technology > Programming > APIs & Operating Environments > Operating Systems Theory #90 in Books > Computers & Technology > Operating Systems > Linux

#### **Customer Reviews**

After reading this, I have learned many things about Linux like it's history, the comparison of this to other Operating Systems, and many more! I bought this book to gain knowledge on how to navigate through this operating system. In this book you will learn the command lines and how to install different software. Very helpful guide for beginners or advanced. I found the book easy to understand.

By far one of the most helpful Linux software books published and sold in . Felix Alvaro really puts everything that Linux features in a well thought out and informative book. One of the most helpful approaches is the consistent images and simplicity of the steps along with the list of steps. The benefits are clear and understandable as well as the formatting.

Linux had been explained by comparing with other Operating system just like Windows to emphasize the features and other functions it can do.Felix Alvaro discussed the step-by-step procedures in using this software as an Operating System and in a Command Line, that brings together a computerâ <sup>™</sup>s hardware and different programs that we can install. He explained well with pictures of diagram and tables or screenshots that helps the learner familiarize and easy to understand the usage of Linux specially designed for beginners as guide . All essential topics about Linux had been demonstrated by Felix to even master using it. Just need to practice and practice using those commands.

The book is informative and detailed for me as a beginner, but when I shared the book to my

fellowmen and thought he was interesting to learn more about Linux he told me that there are still other books that covered not only the basics. I can recommend this one for like me who has zero knowledge about Linux.

Before diving in to reading more about Linux, I want to get a brief overview of it and I think this book does the job. The book introduces Linux including its history. Am going to begin doing my programming sessions using the Linux operating because its a stable environment, not forgetting practical tips and actual commands that I will need to be readily available on the finger tips. Then, there were also discussions and tutorials that newbies will find useful. It's a worth recommending book!

this book has provided me with the basic knowledge that i will need to start my path in learning linux, therefore through the knowledge imparted on me through this book coupled with practice, i will now be able to work on building my linux career.

Linux for Beginners doesn't make any assumptions about your background or knowledge of Linux. You need no prior knowledge to benefit from this book. You will be guided step by step using a logical and systematic approach. As new concepts, commands, or jargon are encountered they are explained in plain language, making it easy for anyone to understand.

This book is very to the point and I like that. It doesn't really go into detail about what each technical term means or the processes behind them, but that kind of detail can confuse beginners. After reading this book I at least know of the terms and what they are meant to do. I would say you need some basic knowledge of electronics, like the different name and function of computer parts, in order to understand the book. Other than that this book is great if you are getting tired of the big 3 tech companies' relentless add on's and want to try something new.

#### Download to continue reading...

Linux: Linux Command Line - A Complete Introduction To The Linux Operating System And Command Line (With Pics) (Unix, Linux kemel, Linux command line, ... CSS, C++, Java, PHP, Excel, code) (Volume 1) LINUX: Easy Linux For Beginners, Your Step-By-Step Guide To Learning The Linux Operating System And Command Line (Linux Series) Linux: For Beginners - Step By Step User Manual To Learning The Basics Of Linux Operating System Today! (Ubuntu, Operating System) Linux Administration: The Linux Operating System and Command Line Guide for Linux

Administrators Linux For Beginners: The Ultimate Guide To The Linux Operating System & Linux Windows 10: User Guide and Manual 2016 - Everything You Need To Know About Microsoft's Best Operating System! (Windows 10 Programming, Windows 10 Software, Operating System) Pocket Guide to the Operating Room (Pocket Guide to Operating Room) PowerShell: For Beginners! Master The PowerShell Command Line In 24 Hours (Python Programming, Javascript, Computer Programming, C++, SQL, Computer Hacking, Programming) PowerShell: For Beginners!: Master the PowerShell Command Line in 24 Hours Build Awesome Command-Line Applications in Ruby 2: Control Your Computer, Simplify Your Life Learn Russian | Easy Reader | Easy Listener | Parallel Text Audio Course No. 1 (Russian Easy Reader | Easy Learning | Easy Audio) Unix, Solaris and Linux: A Practical Security Cookbook: Securing Unix Operating System Without Third-Party Applications The Windows Command Line Beginner's Guide - Second Edition Shell Scripting: How to Automate Command Line Tasks Using Bash Scripting and Shell Programming Windows 10: The Ultimate User Guide To Microsoft's New Operating System - 33 Amazing Tips You Need To Know To Master Windows 10! (Windows, Windows 10 Guide, General Guide) Windows Command-Line for Windows 8.1, Windows Server 2012, Windows Server 2012 R2 (Textbook Edition) (The Personal Trainer for Technology) Sun Certified Network Administrator for the Solaris 10 Operating System Certification Exam Preparation Course in a Book for Passing the Solaris ... on Your First Try Certification Study Guide Rag Quilting for Beginners: How-to guilting book with 11 easy rag guilting patterns for beginners, #2 in the Quilting for Beginners series (Volume 2) T-shirt Black Book - The Ultimate How To Guide to Starting A Successful Clothing Line: The essential guide for startup brands wanting to create a successful clothing line. LINE OF CREDIT: Line Of Credit Secrets Revealed For Your Business, Equity And Taxes

<u>Dmca</u>